## **Individual-specific assignment**

- Process and summarize the key reference paper linked to your assignment theme. The key paper is indicated in bold.
	- o When processing the paper, pay attention to the actual assignment (see below)
	- $\circ$  In addition, pay attention to whether LD (measure of association between genetic markers) is allowed or necessary; and check whether missingness is allowed and/or dealt with
	- o Also extract information about the protocol that allows optimal use the method on real-life data and collect information about IT demands (software installation, computational burden/ computation time, ancillary software that is needed, etc)
- Create presentation slides, that show how you processed the paper.
- At the time of your presentation, we will further explain the connections between the paper and the assignment theme. We will also identify gaps of knowledges that we will deal with in follow-up personalized sessions.
- Even though final reports will be individual, we invite you to maintain close contact to each other and to take advantage of available complementary backgrounds.

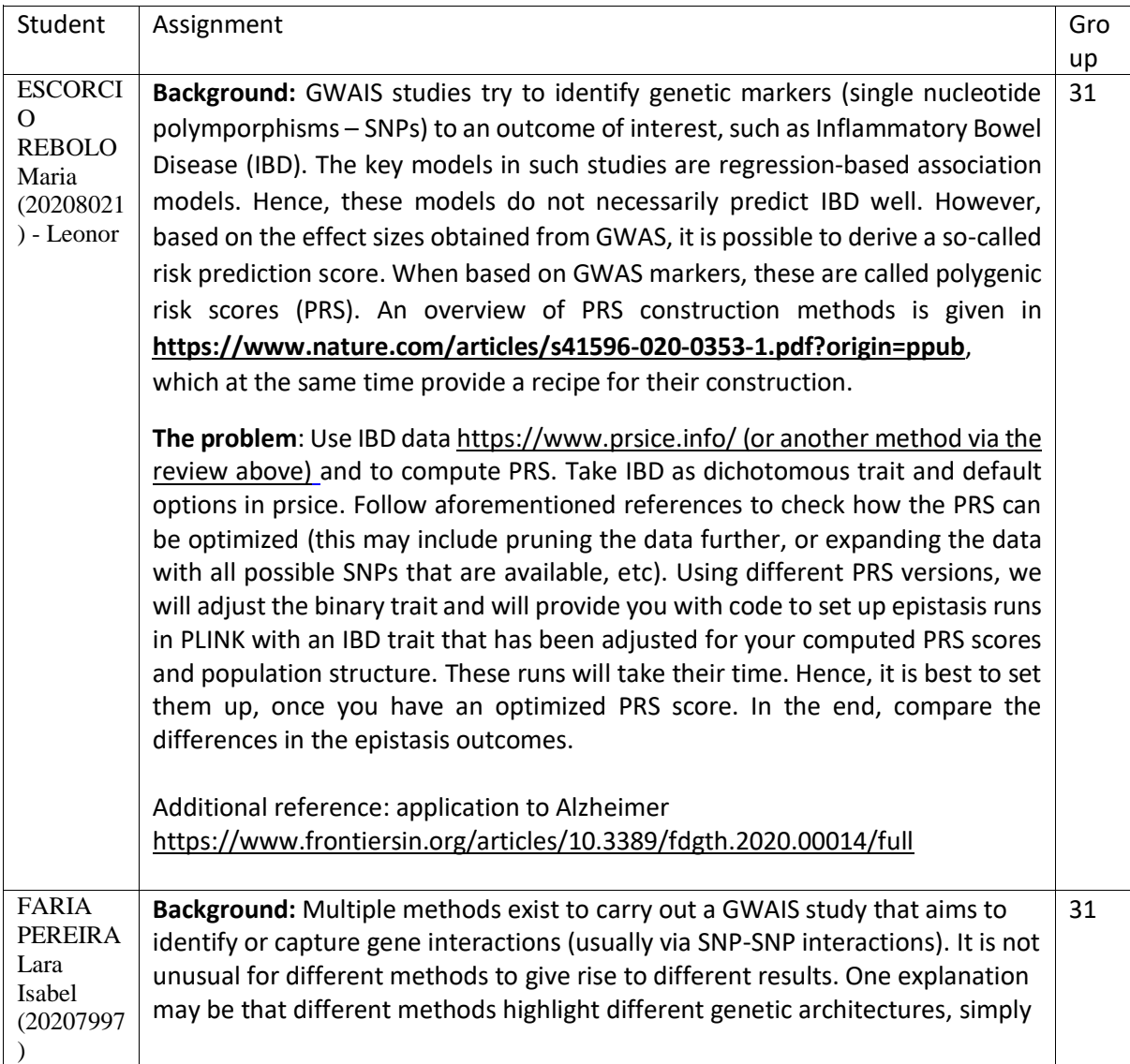

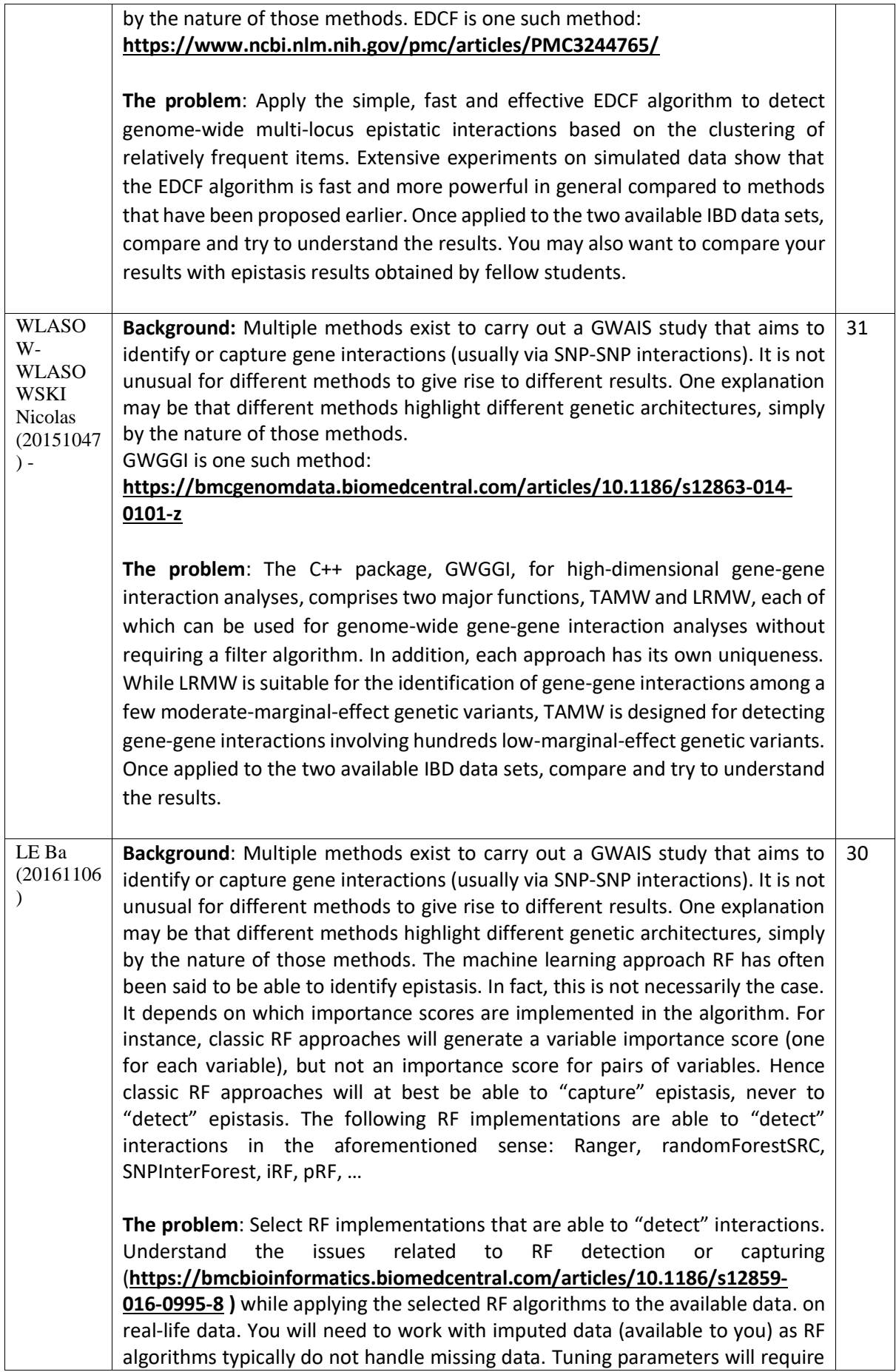

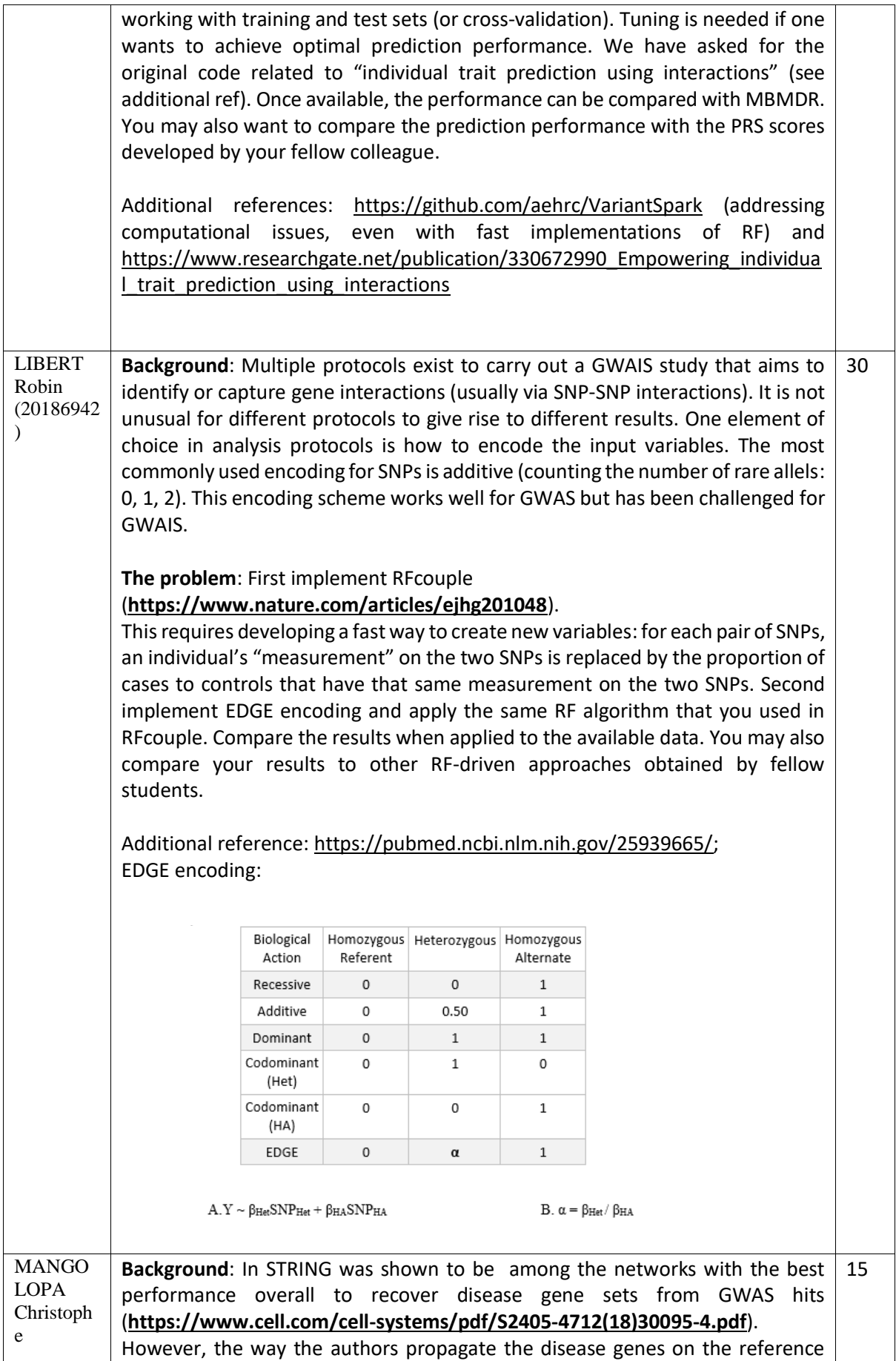

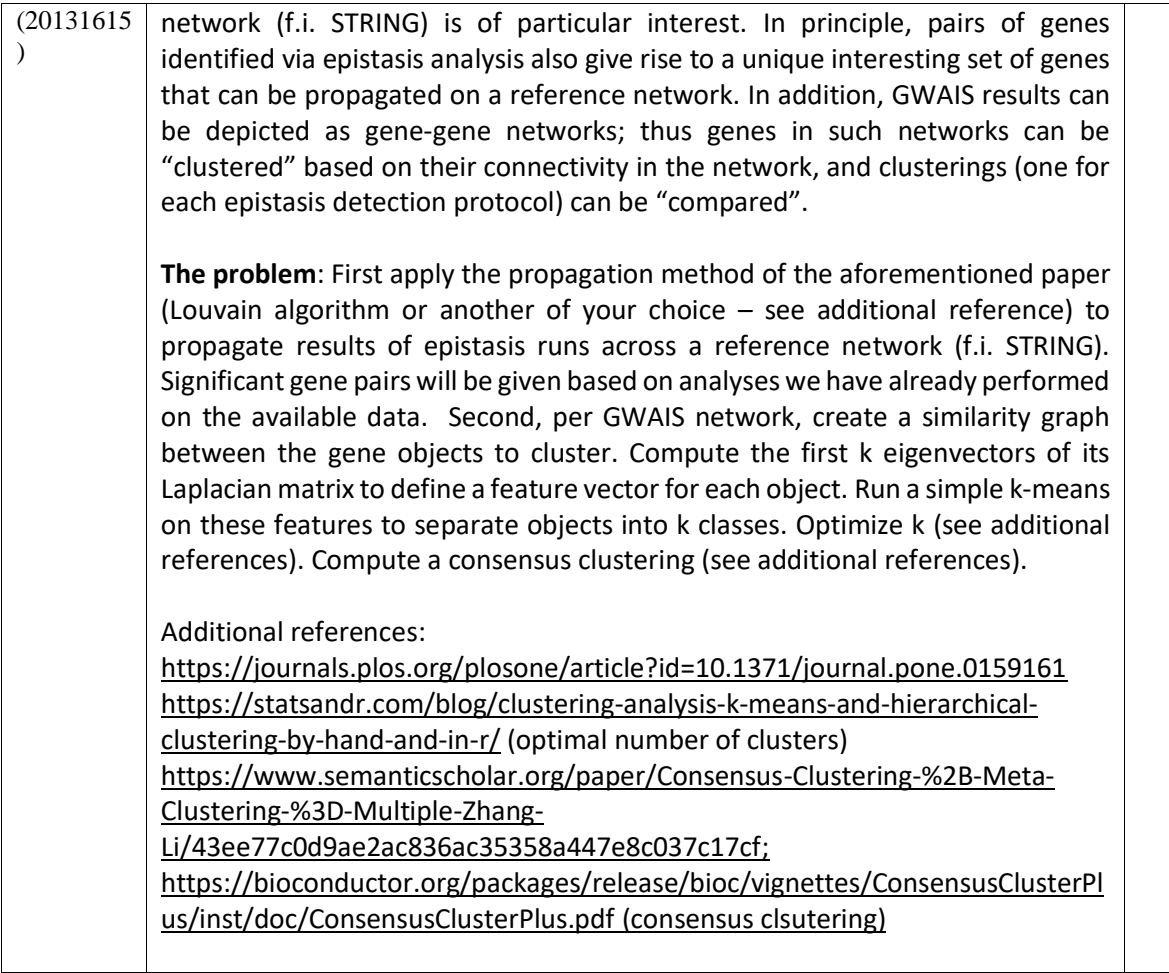